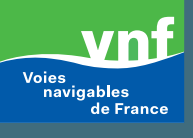

# **Déclarer son chargement en ligne :** *pourquoi, comment ?*

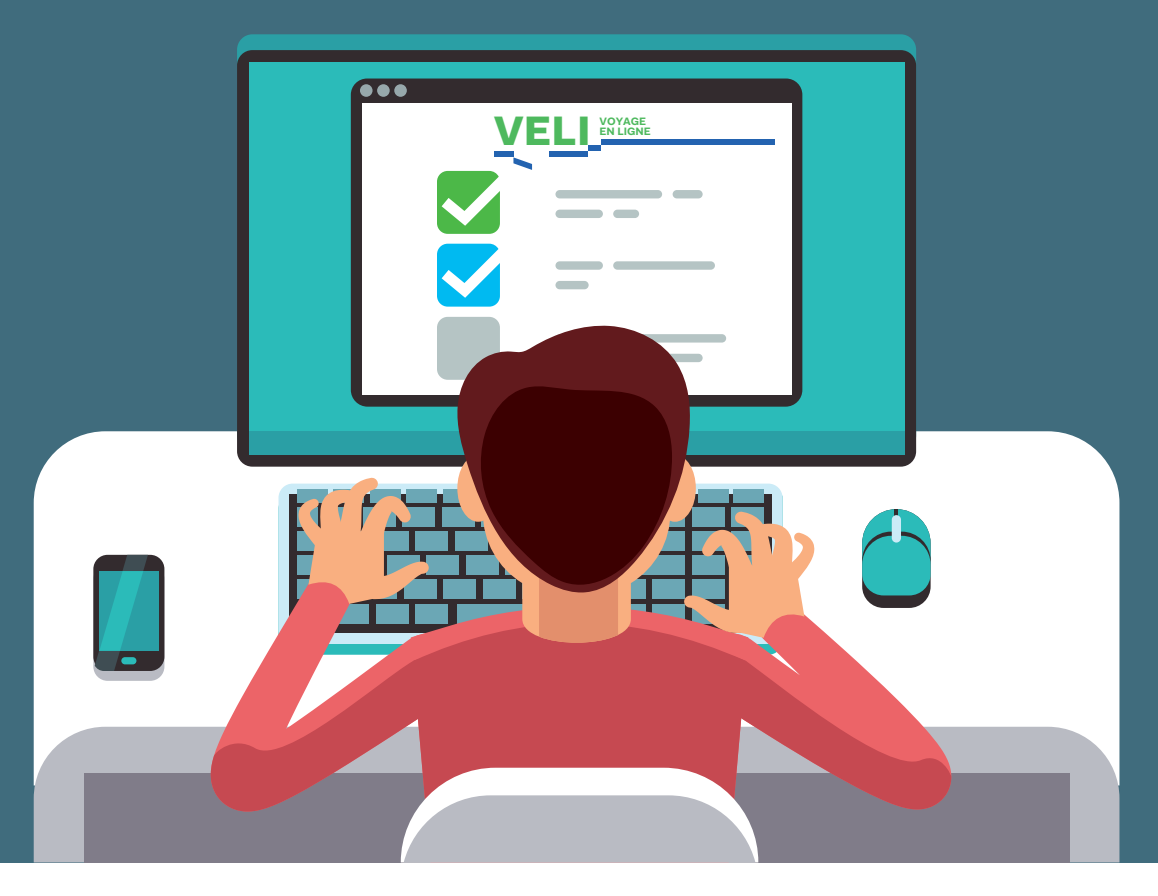

Depuis le 1<sup>er</sup> janvier 2019, en tant que transporteur fluvial (français ou étranger) navigant sur le réseau géré par Voies navigables de France (VNF), vous devez désormais obligatoirement **déclarer votre chargement sur l'outil dématérialisé VELI\*** dès lors que le voyage démarre ou finit dans le périmètre de Seine-Escaut. Il n'est plus possible de le faire par envoi papier.

*\* Pour les compagnies de type industriel, il est aussi possible de passer par le Webservice.*

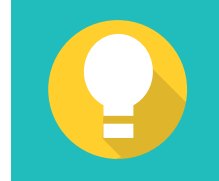

**Le saviez-vous ?**  VELI est déjà utilisé par plus de la moitié des transporteurs fluviaux qui exercent leur activité sur le réseau fluvial français.

#### **Vos avantages :**

**Déclarez votre voyage plus simplement et plus rapidement :**

- Toutes les données liées à l'entreprise ou au bateau sont déjà **pré-remplies**.
- **La possibilité d'e**stimer le montant du péage dû à VNF et les émissions de gaz à effet de serre liées à votre voyage.
- **La déclaration de chargement en ligne** allège la démarche administrative.
- Elle permet d'avoir une connaissance plus précise des trafics fluviaux sur le réseau français en vue de :
	- Assurer une équité de traitement entre transporteurs fluviaux, notamment en termes de paiement de redevances d'utilisation des voies navigables.
	- Définir le bon niveau d'investissement et de moyens d'exploitation du réseau selon les besoins réels.
	- Avoir des données fiables pour défendre et porter la voie du fluvial auprès des interlocuteurs extérieurs.

Cette donnée permet à VNF de mieux connaître les clients du transport fluvial. Elles sont importantes pour développer l'attractivité du fluvial auprès des industriels.

- Une déclaration papier équivaut depuis le 1<sup>er</sup> janvier 2019 à une absence de déclaration.
- Une mise en demeure vous sera envoyée par voie postale, et sauf raison incontestable le péage qui vous sera facturé sera majoré d'une pénalité de 50%.
- Après la première mise en demeure, le péage pour les voyages suivants qui ne seront pas déclarés via VELI, sera automatiquement majoré de 50%.

# **Que devez-vous remplir sur VELI ?** *Les nouveaux champs à renseigner*

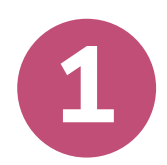

Dans tous les cas, les données collectées sont confidentielles et très protégées : leur utilisation n'est possible que par VNF, à des fins de contrôle des aides et à des fins statistiques, et par certains ports pour le calcul d'une remise sur la redevance domaniale aux utilisateurs de la voie d'eau.

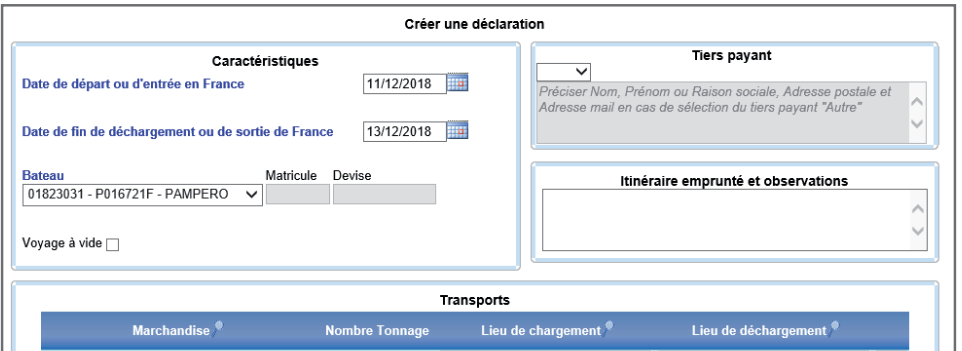

Connaître vos voyages à vide va permettre à VNF d'adapter au mieux son offre de service aux besoins de la profession.

La déclaration du voyage à vide n'est et ne sera pas assortie d'une facturation de péage marchandise.

## **Le non-respect de cette obligation entraîne des pénalités :**

# **Déclarer son chargement en ligne :** *pourquoi, comment ?*

## **Pourquoi ?**

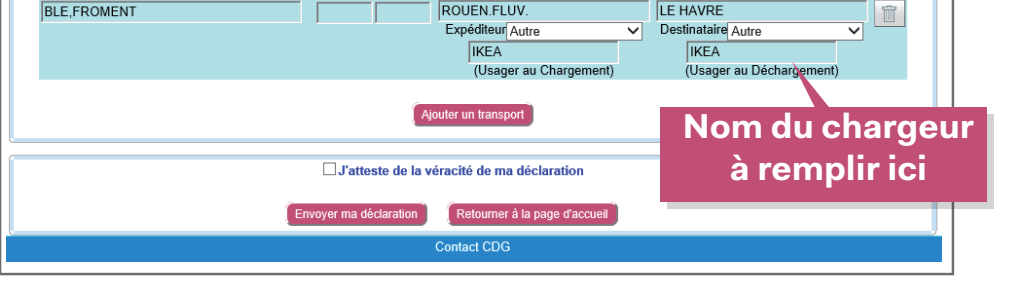

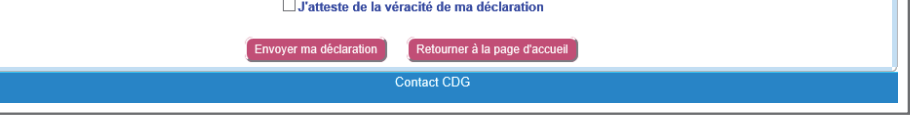

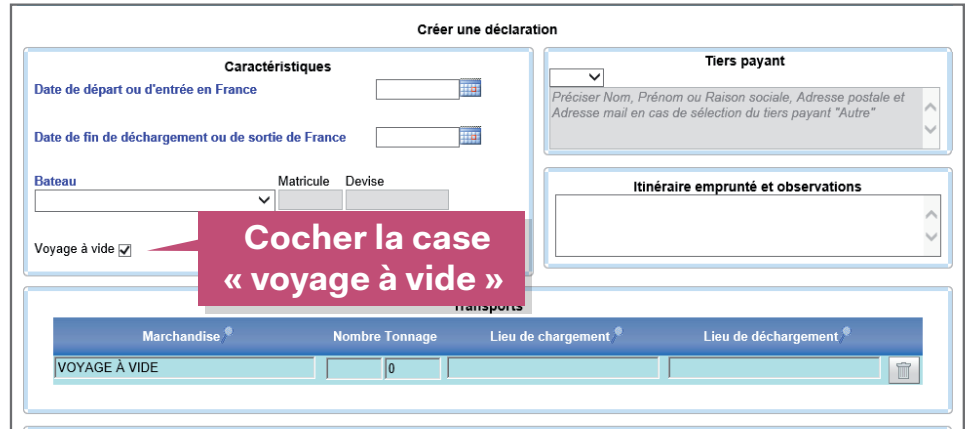

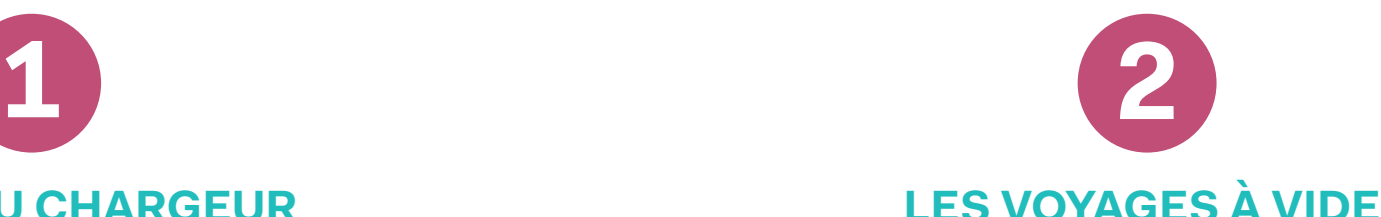

#### **LE NOM DU CHARGEUR (LE BÉNÉFICIAIRE DU TRANSPORT)**

VELI **VOYAGE**

**EN LIGNE**

**Simple et pratique!** 

### **Comment accéder à VELI ?**

**EN LIGNE**

Disponible en 4 langues, VELI est accessible depuis un ordinateur ou une tablette sur le site **www.vnf.fr** ou **http://www.vnf.fr/veli/Login.html** L'application VELI Mobile pour smartphone est téléchargeable depuis Apple store et Play store.

#### **Comment créer un compte sur VELI ?**

#### **Vous avez déjà navigué sur le réseau VNF ?**

Dans VELI, cliquez sur « Je suis un client VNF » et munissez-vous d'une facture VNF sur laquelle figure votre numéro de client, le montant et la date d'une facture. Ces 3 informations obligatoires permettent l'ouverture de votre compte instantanément après la création de votre mot de passe.

#### **Vous naviguez pour la 1ére fois sur le réseau VNF ?**

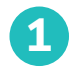

Vous devez créer votre compte sur VELI en cliquant sur le bouton « Je suis un nouveau client » (Je n'ai jamais navigué sur le réseau géré par VNF).

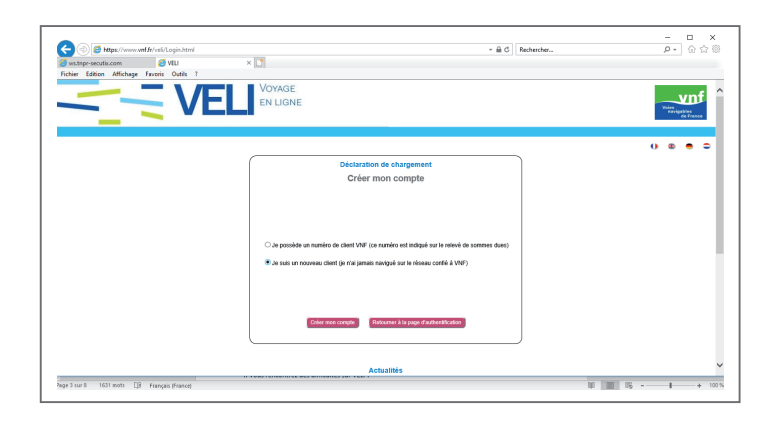

**2**

#### Vous accédez ensuite aux champs à remplir pour créer **3.2** *Nouveau compte.*

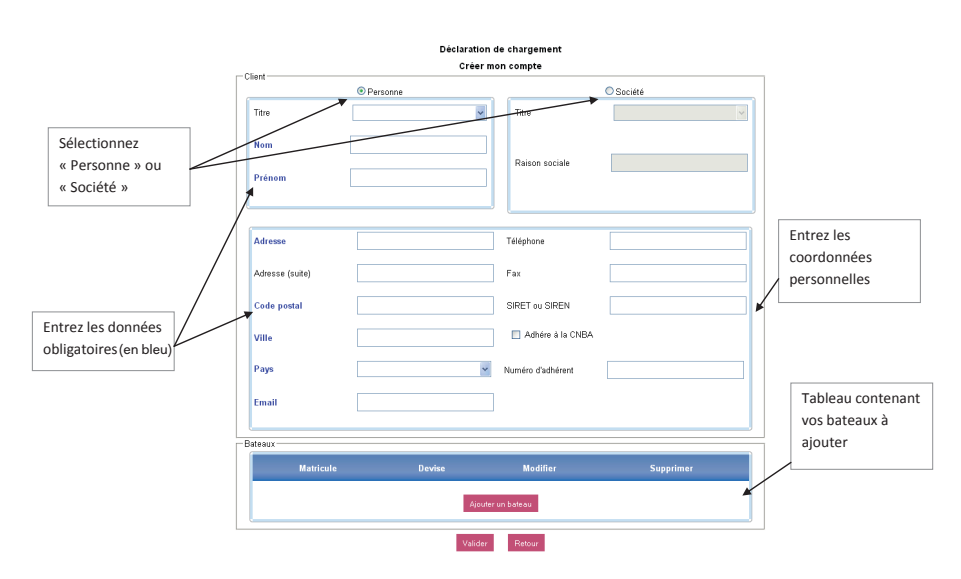

Anticipez la création de votre compte. Il sera actif dans les 24h suivant sa création (les jours ouvrés).

# **VNF VOUS ACCOMPAGNE**

Vous rencontrez des difficultés sur VELI ? Appelez votre numéro d'assistance au

## **0 323 057 380**

les lundi, mardi, jeudi et vendredi de 10h à 12h et de 14h à 16h

ou écrivez-nous à

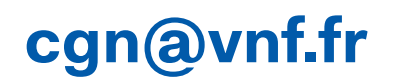